# Web Applications - course description

# General information

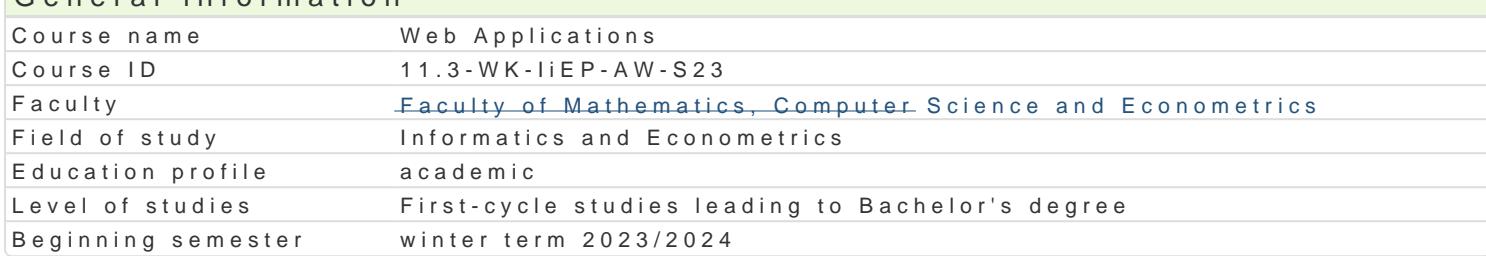

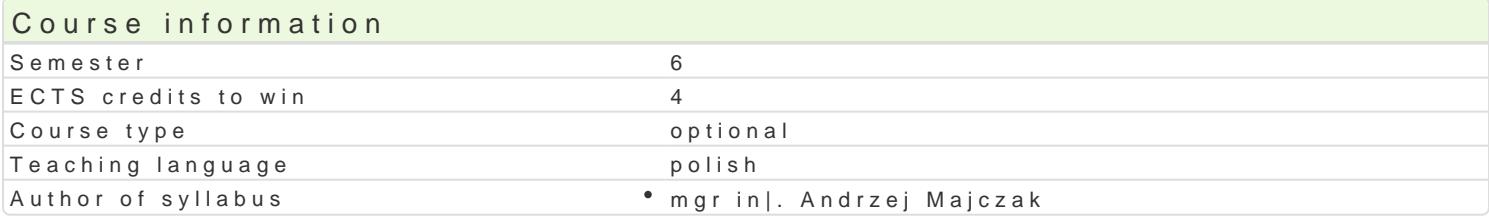

#### Classes forms

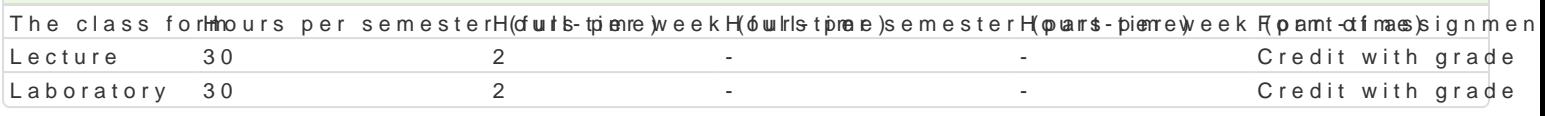

# Aim of the course

Celem przedmiotu jest poznanie architektury aplikacji internetowych, metod implementacji podstawov technologii implementacji interfejsu u|ytkownika: HTML, CSS i JavaScript oraz praktyczne poznanie s

#### Prerequisites

Znajomo[ tematów z przedmiotów: Programowanie komputerów, Sieci komputerowe.

#### Scope

WykBad

- 1.Architektura aplikacji internetowych. Podstawowe technologie implementacji interfejsu u|ytkown do opisu stylu dokumentu, JavaScript jzyk skryptowy ogólnego przeznaczenia.
- 2.ProtokóB do przesyBania zasobów sieciowych HTTP. Apache jako przykBad serwera HTTP.
- 3.Interfejsy API sieci Web przeznaczone do budowy aplikacji internetowych.
- 4.Technologia internetowa dla programistów. Dokumentacja dla twórców stron internetowych.
- 5.Systemy zarz dzania tre[ci CMS, oprogramowanie pozwalaj ce na Batwe utworzenie, prowadzen

#### Laboratorium

- 1.Zrodowisko programistyczne aplikacji WWW, instalacja oprogramowania i praca w zintegrowanyr
- 2.PrzykBady wykorzystania technologii implementacji interfejsu u|ytkownika: HTML, CSS i JavaSc
- 3.Wykorzystanie interfejsów API sieci Web do budowy aplikacji internetowych.
- 4.Praktyczne wykorzystanie wybranego systemu zarzdzania tre[ci CMS.

#### Teaching methods

Tradycyjny wykBad w postaci pokazu lub prezentacji.

wiczenia laboratoryjne realizowane w formie samodzielnej pracy przy komputerze, gdzie ka|dy temat

- wprowadzenie do tematu przez prowadzcego ilustrowane przykBadami,
- zadania studenci wykonuj samodzielnie na zajciach,
- dodatkowo student otrzymuje zadanie do wykonania z okre[leniem terminu wykonania.

# Learning outcomes and methods of theirs verification

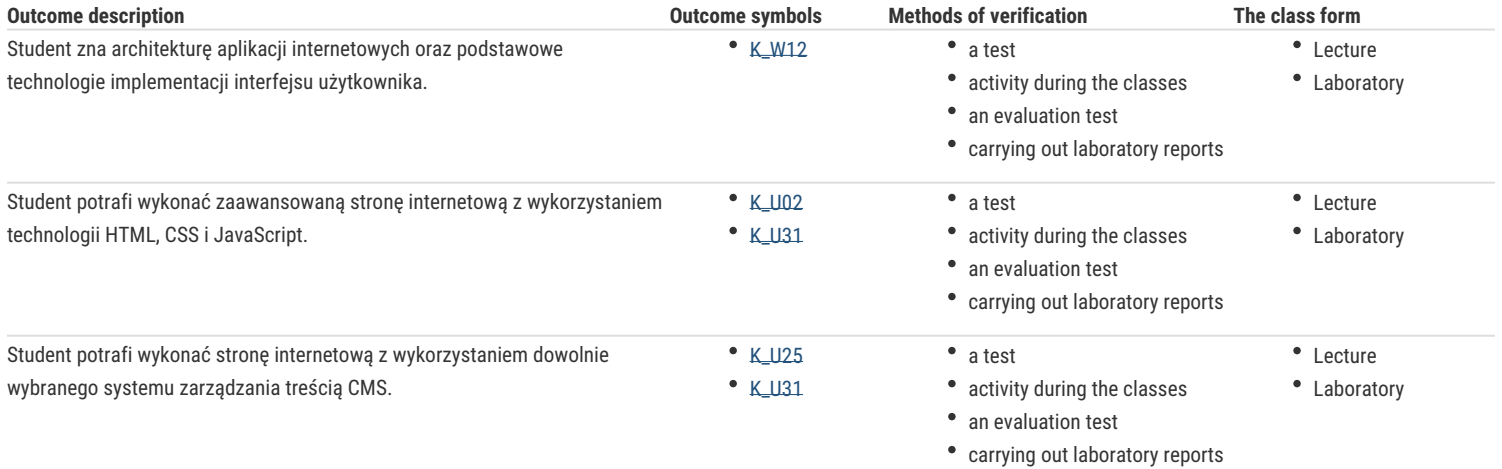

### Assignment conditions

Wykład: warunkiem zaliczenia jest uzyskanie ponad 50% punktów z testu końcowego składającego się z wybranych pytań omawianych wcześniej na wykładach.

Laboratorium: warunkiem zaliczenia jest uzyskanie ponad 50% punktów ze wszystkich ćwiczeń laboratoryjnych przewidzianych do realizacji, przygotowania studentów do zajęć oraz ich aktywności w trakcie ćwiczeń laboratoryjnych.

Ocena końcowa przedmiotu jest średnią arytmetyczną ocen z wykładu i laboratorium.

# Recommended reading

- 1. Laura Lemay, Rafe Colburn, Jennifer Kyrnin, HTML, CSS i JavaScript dla każdego, Wydanie VII, Helion 2017
- 2. Jennifer Niederst Robbins, Projektowanie stron internetowych. Przewodnik dla początkujących webmasterow po HTML5 CSS3 i grafice, Wydanie V, Helion 2020

# Further reading

- 1. Adam D. Scott, Wszechstronny JavaScript. Technologie: GraphQL, React, React Native i Electron, Helion 2020
- 2. Resources for Developers, by Developers [@] https://developer.mozilla.org/

# Notes

Modified by dr Ewa Synówka (last modification: 29-04-2024 21:48)

Generated automatically from SylabUZ computer system